## ナスバネットのインストール環境事前ご相談票

## 貴社名

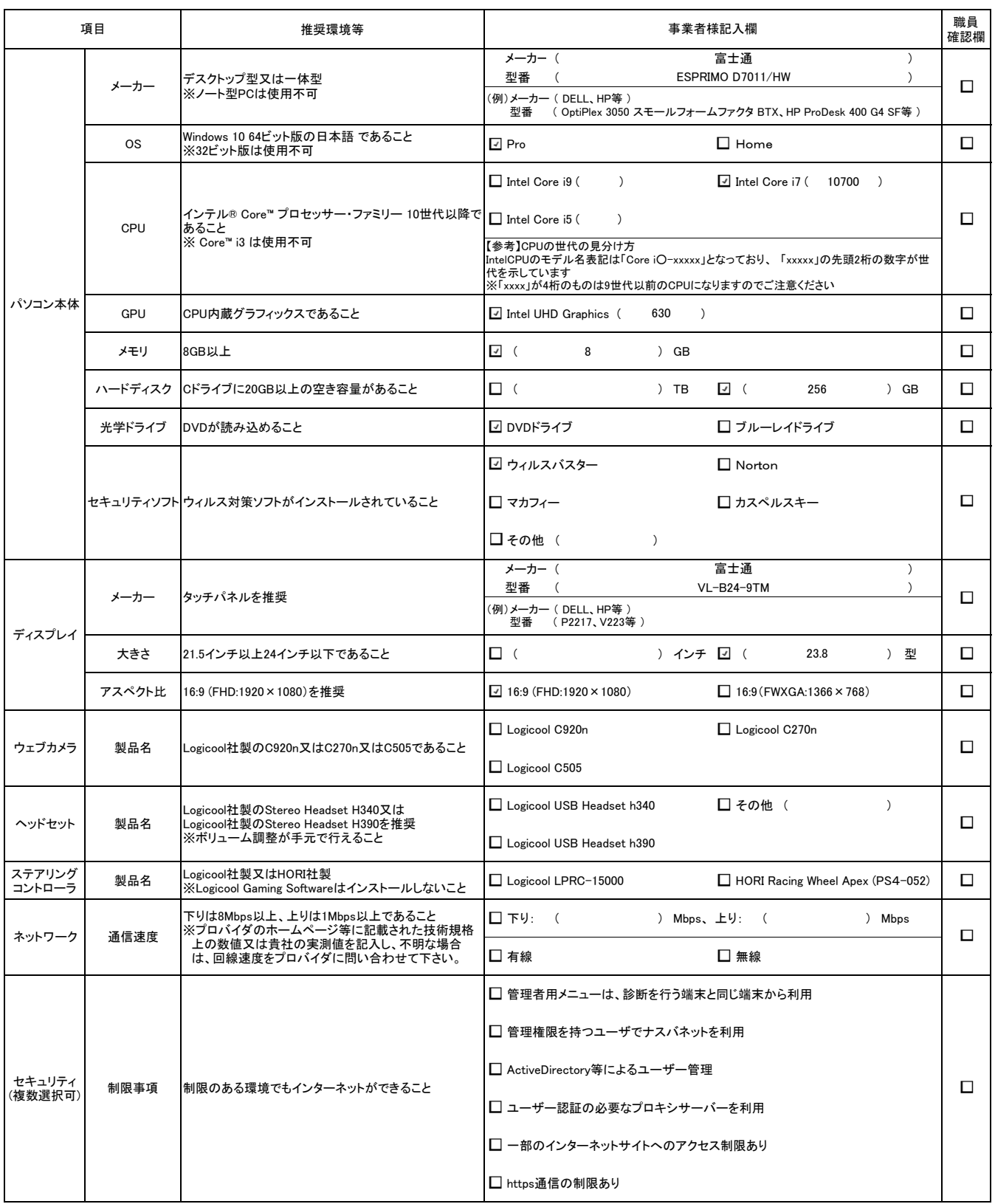